# **Simulación de una central térmica de vapor**

José Daniel Soto Ortiz\*

#### **Resumen**

*Para la simulación de la central térmica de vapor, fue necesario recurrir a la utilización de modelos matemdticos que fueron capaces de describir cada uno de los diferentes procesos que suceden en la centTal. Por esta Tazón se pracuTó la simplificación del problema, miTanda a la central térmica de vapor, como si estuviera s610 constituida por cuatro m6dulos. El problema se solucionó seleccionando, para cada módulo, una cantidad finita de variables de entrada* **y** *de salida. Cada módulo* **se** *confonnó en un bloque que con la ayuda del simulink se integró con el resto de bloques, para conformar un todo en donde sólo controlando tres variables de entrada, como lafrecuenda, la velocidad* **y** *la carga, se obtiene una respuesta en el tiempo de la variable de salida que corresponde a la potencia mecánica en el eje de la turbina.*

#### **Abstract**

**It** *was necessary lo use mathematical models fo describe the different processes in {he steam plant.* This is *the Teasan why we have simplified the pTablem laaking at the steam plant as formed by four modules. And the problem was solved by <i>choosing a finite number of input and autput variables. Every module was created with the help afSimutink, which put all af these blocks together with three input variables,frecuency, speed and load; lhen it was obtained an output variable which corresponds fo mechanical power in fhe turbine shaft.*

#### Introducción

En este artículo se describe la naturaleza de los procesos de la caldera -turbina y su representación en bloques de ecuaciones diferenciales parcialmente lineales de una central térmica de vapor, mediante la ayuda del Matlab y el Simulink, con los cuales se define la reacción del sistema real a factores externos.

El sistema de simulación de los elementos de una central térmica de vapor está conformadoporcuatrosubmodelos [1], correspondientes a la turbina, a la caldera y a los controles de velocidad/ carga y la turbina/caldera.

#### Modelo de la turbina

Las secciones de las turbinas modernas con recalentamiento pueden considerarse como turbinas distintas desde el punto de vista dela admisión del vapor . Así tenemos las de alta presión y las de media y baja presión. Y esta particula-

**<sup>.•</sup> Ingeniero Electricista y Master en Sistemas Eléctricos de Potencia de la Universidad Técnica de Giorgia, URRS.** Profesor del Departamento de Inge**niería Eléctrica de la Universidad del Norte.**

ridad de poderlas considerar como distintas se aprovecha en el modelo para mostrar el trabajo de las turbinas en etapas. El modelo utilizado es lo más general posible, para que en él se puedan representar los distintos tipos de turbinas.

En el modelo se usan coeficientes Kl hasta *K8,* que determinan la contribución de vapor desde varias secciones de la turbina en forma de potencia mecánica al eje. Estos parámetros no son constantes pero son funciones del estado de eficiencia y entalpía. Las constantes de tiempo representan loscambios de tiempo de varios volúmenes, en donde el más importante es el volumen de recalentamiento. En muchos casos, la turbina responde adecuadamente estando modelada por tres o cuatro constantes de tiempo, el tiempo de la sección de alta presión, (T4), la de recalentamiento (T5),el doble recalentamiento (T6) y la sección de cruce al condensador (T7).

Elmodelo incluye como variables de entrada los efectos de presión desde la caldera y la posición de la válvula controladora del flujo de vapor (CV). En este bloque de simulación se acomoda el modelo para tener en cuenta los efectos de la válvula interceptadora (IV). Las entradas de CV e IV son especificadas desde el bloque de control de la velocidad y la carga. Las variables CVe IV son interpretadas como las áreas de los flujos de vapor de las válvulas controladora e interceptadora, respectivamente. Algunas no linealidades entre las señales de control y las válvulas son asumidas e incluidas en el modelo de control lógico de la turbina.

Con la ayuda del Simulink se creó un diagrama de bloques, a través del cual se analizó la variable de salida en el eje de la turbina, la potencia mecánica, teniendo en su entrada, las variable del flujo de vapor principal y las posiciones de las válvulas controladoras del flujo CVe IV.

En la gráfica 1se muestra la respuesta del modelo a una variación del flujo de vapor que entra a la turbina con un escalón positivo, quedando constantes las posiciones de CV e IV. Se observa que el bloque de simulación responde al incremento del flujo de vapor, entregando al eje de la turbina más potencia **mecánica.**

En la gráfica 2 se muestra la respuesta de la turbina al cambio de posición de la válvula controladora del flujo, CV, estando sin ninguna variación el flujo y la posición de IV.

Cuando se cambian ambas variables de entrada en el bloque de simulación de la turbina se obtiene la respuesta que se muestra en la gráfica 3. Inicialmente se abrió la válvula controladora, CV, y más tarde se diminuye elflujo de vapor, que también se ve en la gráfica.

### La caldera

En el funcionamiento normal de una caldera intervienen factores tales como la superficie de calefacción, la cantidad de aire suministrado al hogar, la clase y calidad del combustible y la presión del

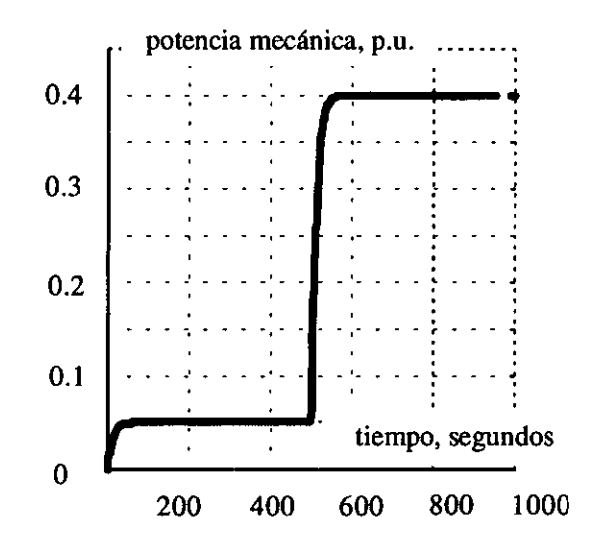

Gráfica 1 Curva de la potencia mecánica vs tiempo cuando hay variación del flujo de vapor

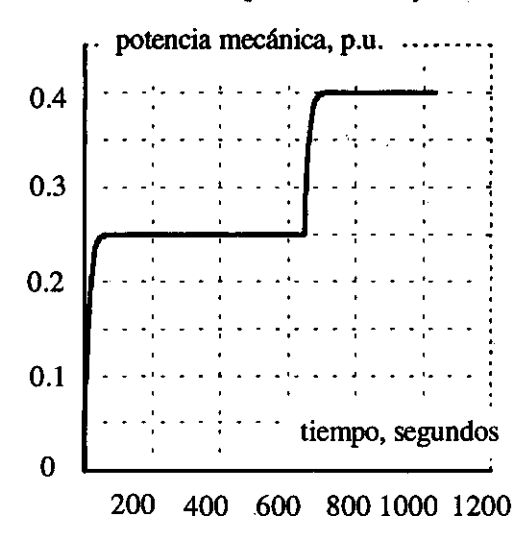

Gráfica 2 Curva de la potencia mecánica vs tiempo cuando se ha abierto la válvula controladora del flujo

vapor. La superficie de calefacción de la caldera se encuentra constituida por las paredes metálicas que están expuestas al calor, que de acuerdo al tipo de calefacción que realiza se denomina superficie de precalefacción, devaporización o de recalentamiento. En la primera de ellas se calienta el agua de alimentación y el aire de la combustión; en'la segunda se produce el vapor saturado, y en la tercera se aumenta el calor del vapor para convertirloen recalentado.

Existen variados tipos de calderas, (sin circulación del agua, con circulación natural, con circulación controlada, con circulación forzada, etc.), pero en nuestro modelo de simulación creado a partir de unas ecuaciones diferenciales, se tornan en cuenta los factores que influyen en el funcionamiento, y se descartan sus características constructivas, o sea qué tipo de circulación poseen. El objetivo central de este bloque de la caldera es estudiar los cambios de la presión de los flujos de vapor que salen de la caldera y alimentan a la turbina.

Los procesos físicos de una caldera pueden ser visualizados de manera esquemática, corno se observa en la figura 1,[1][3].Aquí se muestra unbajoorden de no linealidad en el modelo de la caldera, definiendo la presión y los efec-

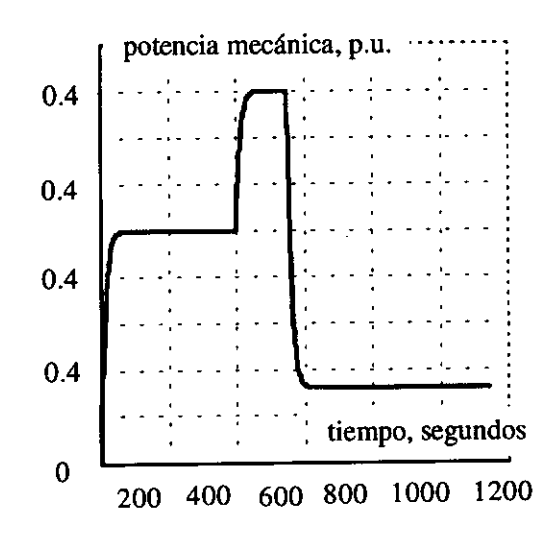

#### Gráfica 3

Curva de la potencia mecánica vs tiempo cuando se ha abierto la válvula controladora del flujo y disminuido el flujo de vapor

**Ingeniería & Desarrollo. Universidad del Norte. 2: 28-42, <sup>1997</sup>** <sup>31</sup>

tos del flujo principal de vapor como una función del control de la válvula controladora del área del flujo en la turbina y la energía entrada en la caldera.

**El** vapor generado sigue al calor conducido en el hogar con un tiempo de retraso debido a la capacidad de calentamiento de las paredes de metal (superficie de calefacción). Seguidamente, este calor conducido al hogar comanda un cambio en la energía de entrada en la caldera, que es una función del sistema dinámico de combustible. Para fuel-oíl o gas, los procesos dinámicos son relativamente rápidos, representando la válvu1a de combustible y el amortiguador de aire en respuestas de tiempo.

Las observaciones del modelo se realizaron inicialmente con un cambio en la posición de la válvula controladora del flujo,sin novedades en la entrada de aire, agua y combustible a la caldera, obteniéndose como respuesta un cambio transitorio en elflujo de vapor. En el modelo de la caldera se pueden tener visualizaciones a los cambios del flujo de vapor originados de dos formas distintas: debido al cambio del área de la válvula controladora y debido a las desviaciones de la presión en la caldera.

**El** modelo usado para simu1ación es bastante simple, y en él se descartan

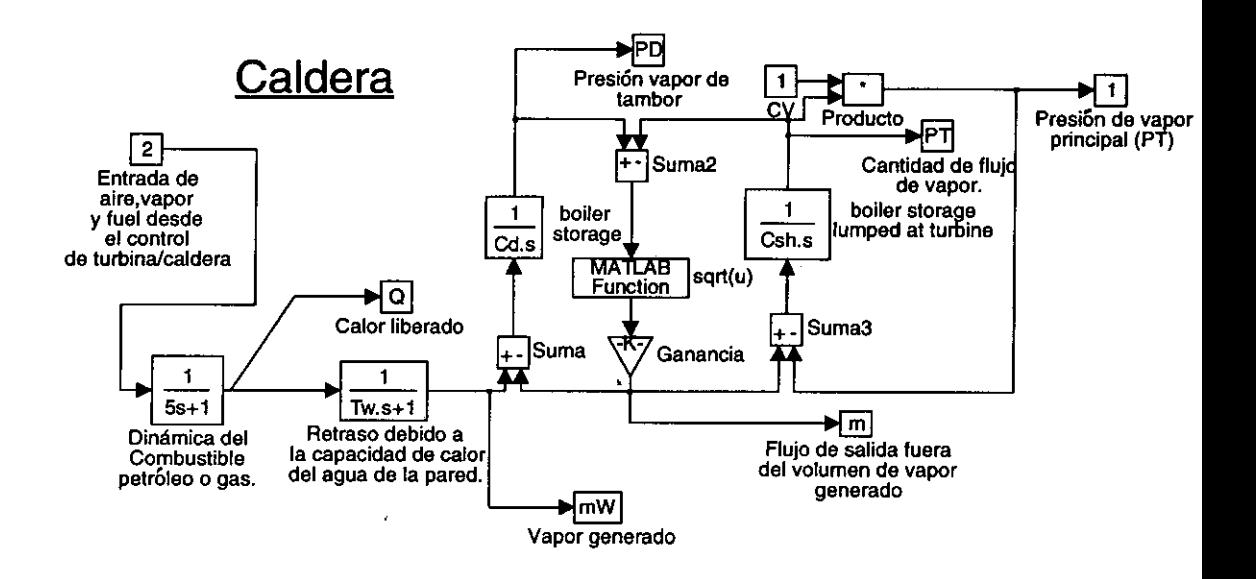

Figura 1 Modelo simplificado de la caldera

algunos efectos de la presión con la temperatura y la entalpia, debido a que en el estado estable de la caldera y durante una variación transitoria sus efectos no son significativos.

Conociendo que las variables de entrada de la caldera corresponden a la entrada de aire,*fuel* yagua, y a la posición de la válvula controladora del flujo de vapor que entra a la turbina, se puede analizar su comportamiento bajo distintas condiciones de operación, observando su reacción en la variable de salida, que es la presión del flujo de vapor principal que entra a la turbina. Cuando la simulación se realiza en lazo abierto, se observa una estabilización de la variable de salida con relativa rapidez, y el desarrollo del transitorio se ve como una oscilación amortiguada fuertemente. El modelo de la caldera, cuando trabaja en lazo cerrado, reacciona de acuerdo al *sel poinl* que determina el valor nominal de la presión del flujo principal de vapor en los controles de turbina/ caldera y de velocidad/ carga. En la gráfica 4 se muestra la variación de la presión del flujo principal de vapor cuando se ha cambiado el valor de la entrada de agua, fuel y aire a la caldera, dejando en su posición inicial la válvula controladora, CV.

En la gráfica 5 se observa el resultado de la caldera cuando se ha cerrado

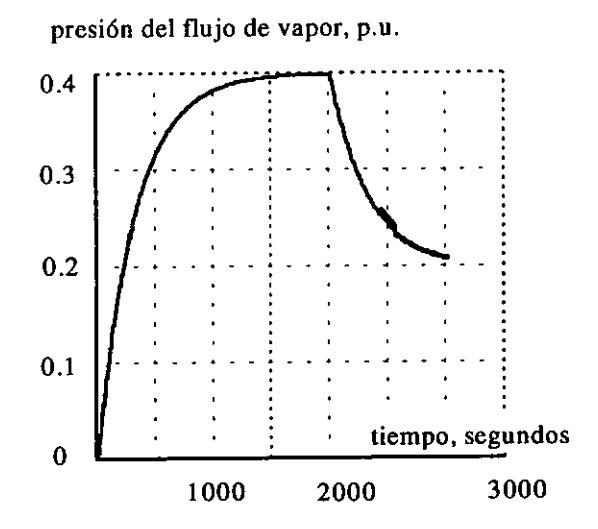

### Gráfica 4 Curva de la presión del flujo de vapor vs tiempo cuando se ha disminuido la cantidad de agua, aire y*fuel*

**Ingeniería & Desarrollo. Universidad del Norte. 2: 28-42,1997** 33

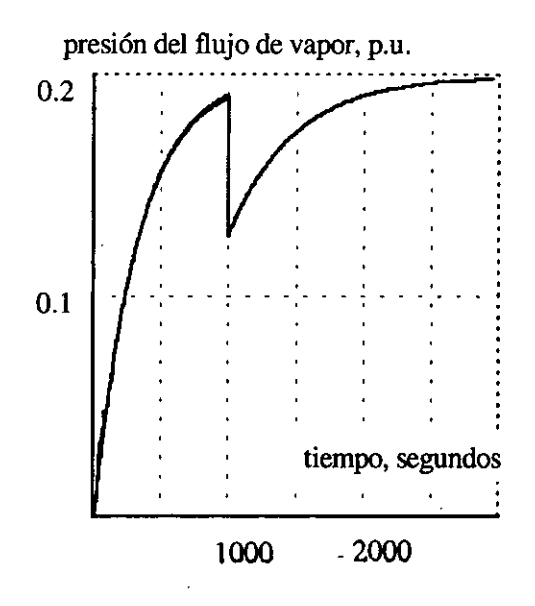

#### Gráfica 5

Curva de la presión del flujo de vapor vs tiempo cuando se ha cerrado la válvula controladora del flujo

un poco la válvula controladora, CV, sin cambiar la entrada de aire, fuel y agua a la caldera.

### Control de velocidad/ carga para turbinas de vapor

Las turbinas deben girar a una velocidad constante impuesta por la frecuencia de la red a la que se encuentra conectado el generador al que está acoplada. Cuando ocurren perturbaciones ellas no mantendrían esta velocidad, y se hace necesario que tengan un corrector de la velocidad. Este corrector de la velocidad es también indispensable en el momento de arranque y durante su acople a un sistema. Este corrector de

velocidad es lo que se llama un regulador de velocidad. En él, el factor de perturbación es la variación de la carga en el generador, el factor a regular es la velocidad de la turbina, yel factor regulador es el flujo de vapor que entra en la turbina.

El principio de regulación de la velocidad ha ido variando con los años, puesto que la tecnología ha estado avanzando a pasos vertiginosos. Así encontramos los primeros tipos de reguladores de la velocidad, los cuales todavía se usan: los sistemas mecánicos y los sistemas mecánico - hidráulicos. Aparecen más tarde los sistemas electro hidráulicos, que es el seleccionado por

34 **Ingeniería & Desarrollo. Universidad del Norte. 2: 28-42, 1997**

nosotros para realizar la simulación en este trabajo, y los sistemas dígito-electro-hidráulicos. A continuación describimos brevemente algunos tipos de reguladores, haciendo énfasis en los utilizados por nosotros.

### *1. Control mecánico - hidráulico*

Un típico sistema de control de velocidad mecánico-hidráulico consiste en un gobernador de velocidad, un relé de velocidad, un servomotor hidraúlico y un gobernador que controla las válvulas, que en conjunto al recibir una señal de la variación de la velocidad responde con un cierre o apertura de las válvulas controladoras del flujode vapor (p.e.

CV y la válvula interceptadora IV).

#### *2. Control electro - hidráulico*

Un mecanismo controlador de velocidad electro-hidráulico provee flexibilidad por medio del uso de circuitos electrónicos en lugar de componentes mecánicos. Los diagramas de bloque muestran una configuración típica en la figura 2, [1]. En el bloque se muestra aproximadamente la relación matemática para la función del gobernador de velocidad del sistema EHC de la General Electric con alimentación operativa del flujo de vapor, que es el utilizado por nosotros en la simulación.

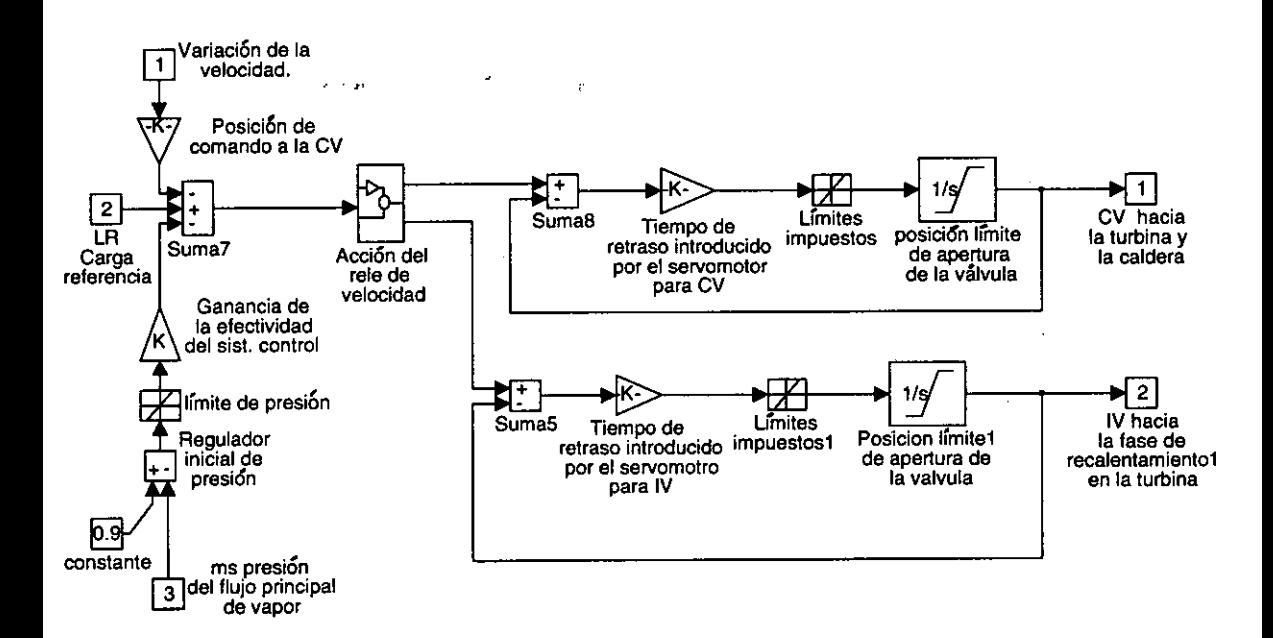

Figura 2 Modelo de simulación de un control electro-hidráulico

**Ingeniería & Desarrollo. Universidad del Norte. 2: 28-42, 1997** 35

En la figura se observa el diagrama de bloques del sistema EHC (G.E.). La posición de comando de la válvula controladora, CV, es desarrollada por la carga de referencia LR menos la desviación de la velocidad por la ganancia l/R. El regulador de presión inicial puede introducir una acción en la dirección de cerrado si la presión principal cae bajo el set point del regulador de presión inicial (0.9). La válvula interceptadora responde de la misma manera si hay sobrevelocidad, tal como ocurre en el mecánico-hidráulico.

Así, se identifican como variables de entrada del módulo de control de velocidad/carga, la variación de la velocidad en porcentajes de la velocidad nominal, la presión del flujo principal de vapor, que sería el bucle de retroalimentación para coordinar la posición de las válvulas, el cual viene de la caldera, y la señal de la carga de referencia, que es una respuesta del módulo de control de turbina/ caldera.

Antes de integrar el bloque al modelo general de simulación se analizaron sus respuestas a las perturbaciones en sus entradas. Así, manteniendo constantes dos de las variables de entrada, para ver la reacción sobre el modelo de cada una de ellas de manera independiente; como también la variación en conjunto de todas ellas.

El bloque usado para la simulación del control de la velocidad / carga se ha realizado de forma multifuncional, pues fácilmente puede ser convertido de un modelo electro-hidráulico en uno mecánico-hidráulico, ya que se ha diseñado un módulo para la acción del relé de velocidad, que es la sección del modelo en la que ambos esquemas difieren.

En la gráfica 6se observa la variación de posición de la válvula controladora del flujo de vapor cuando al modelo se le han introducido perturbaciones en las variables de entrada. El caso que se ve en la gráfica corresponde a la variación de la velocidad de la turbina en forma creciente, mientras el resto de señales de entrada se mantienen constantes, y se nota que la reacción de la válvula es una tendencia hacia la posición de cerrado, con lo cual disminuye la cantidad de flujo que llega a la turbina. La válvula interceptadora, bajo las mismas condiciones, tendría una respuesta similar.

### Control de la turbina y la caldera

Elsistema de motor primario y el método de control para los cambios en la generación es representado en muchos casos por el tipo directo de operación en el modo de la turbina que guía a la caldera. En este modo, los cambios de generación son iniciados por un control de las válvulas de la turbina, y los controles de la caldera responden con una acción apropiada con un sensitivo cambio en el flujo de vapor y presión. La turbina tiene acceso a la energía acumulada de la caldera y a cambios en la generación dentro de razonables magnitudes con una rápida característica. Esta rapidez de reacción es beneficiosa desde el punto de vista del gobernador, ya que mejora la calidad del control de

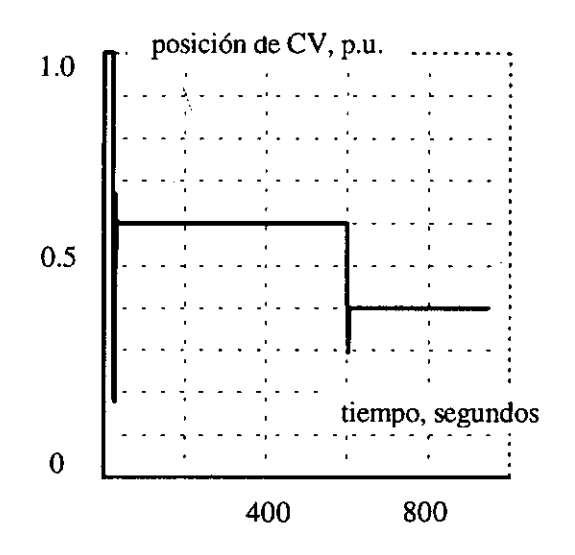

### Gráfica 6 Curva de la posición de CV vs tiempo cuando ha variado la velocidad

frecuencia. Es claro que estas respuestas rápidas son a expensas de las desviaciones en las variables de la caldera.

Otro método de control es el modo de la caldera que guía a la turbina. En este método, las válvulas de control de la turbina sirven para regular la presión de la caldera, y los cambios son iniciados variando los entradas a la caldera. La rapidez de acción de las válvulas de control de la turbina pueden realizar casi perfectamente el control de la presión, de modo que se pueda mantener la presión constante en la caldera. Bajo estas condiciones no se utiliza la acumulación de energía en la caldera.

En este modelo de simulación es utilizada la filosofía general de coordinación de los controles integrados de la turbina y la caldera. En él, una señal indicativa de la demanda establecida desde AGC o manualmente es combinada con otros variables de entrada para conformar la unidad de generación necesaria para conducir las válvulas en un lazo cerrado y lograr una oposición para tener la generación deseada, entregando así las señales de entrada a la caldera. Las modificaciones para la señal de demanda de carga son las tendencias de frecuencia, para oponerse a las unidades con regulación de velocidad en estado permanente, y el error de presión, que funciona para controlar las válvulas para la regulación de la presión.

La potencia demandada (MW), que se obtiene manualmente o desde el AGC, está relacionada con el error de la frecuencia que a través de la tendencia Kf da una reacción en la señal de entrada de la caldera, que esla entrada de agua, gas o*fuel* y aire. Por otra parte, la potencia demandáda influye en la respuesta del error de potencia (MW), que es la señal que entra en la sección de control de la carga de referencia (LR), en la cual se han fijado loslímites de variación por medio de un integrador con límites, y su variación paulatina a través de los bloques de cantidades límites. En este bloque, de manera similar a como se representó el módulo de la turbina, también intervienen las constantes de tiempo de retraso.

La sensibilidad de este modelo a las tendencias de la frecuencia y las variaciones de la potencia actual pueden ser mejoradas con las respectivas adaptaciones de los valores de las tendencias de frecuencia Kf y la ganancia Km, que influyen a los valores de la potencia actual.

En este modelo, las tendencias del error de la presión son integradas al bloque de simulación por medio de una función de banda muerta. Así, el coeficiente de predisposición Kp puede ser adaptativo (proporcional a la carga de referencia), o sea que en vez del control de MW, la señal de los MW deseados se interpretarían como una demanda de la carga de referencia, en cuyo caso el coeficiente Km sería igual a cero, y Kl sería la unidad.

La siguiente figura muestra el modelo genérico del control de una turbina, que es el usado en nuestra simulación.

Al encenderse una caldera, la cantidad de aire, *fuel* yagua comenzará a incrementarse hasta el momento en el cual esta cantidad ha alcanzado el valor necesario para su funcionamiento. Para que esto suceda, el control de la turbina/ caldera deberá recibir una señal a través de la cual pueda conocer el estado de la caldera, y determinar si es indispensable más agua, menos *fue!* o aire, y poder dar las directrices por medio del módulo de control. Esta señal es la variable de salida, la presión principal del flujo de vapor. En la gráfica se ve claramente que en los primeros segundos hay una tendencia de incremento de la cantidad de *aire,fuel* yagua hacia la caldera, y que luego, después de alguna oscilación, se estabiliza al alcanzar el valor necesario para el funcionamiento de esta caldera.

## Sistema general de generación térmica

Elsistema general de generación térmica se encuentra conformado por los cuatro bloques de simulación, de control de la turbina/caldera, control de la velocidad/ carga, la caldera y la turbina, que fueron comentados en líneas anteriores. En este bloque general, las variables de entrada son la variación de la velocidad, la frecuencia y la potencia demandada, mientras la potencia me-

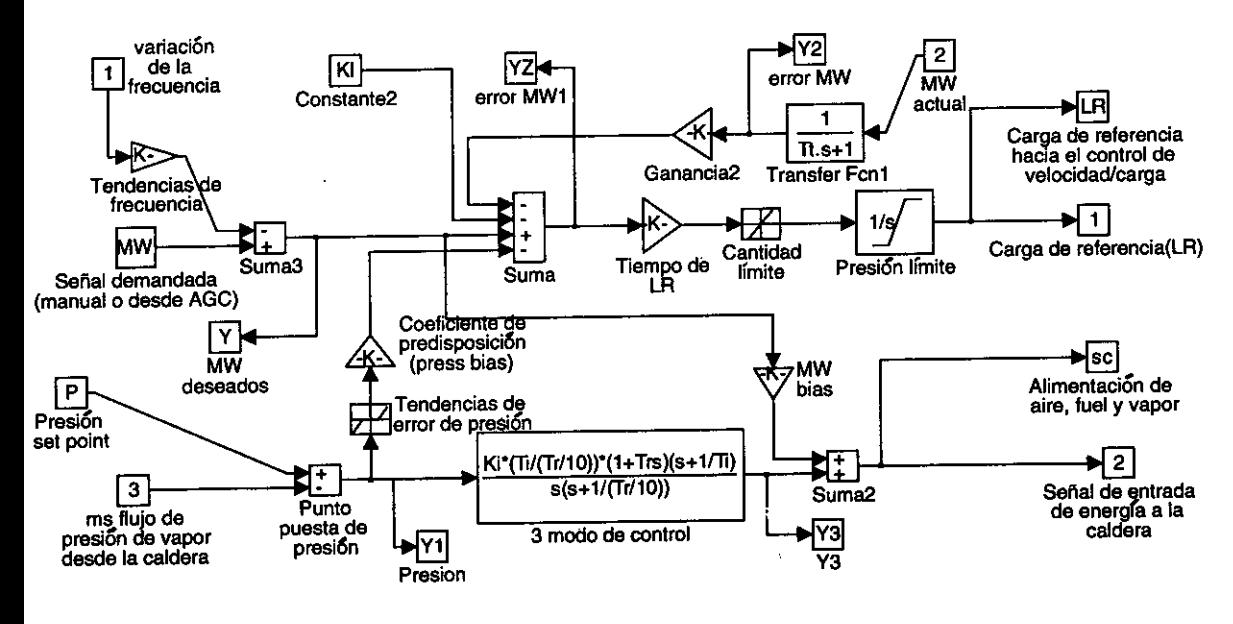

Figura 3 Modelo de simulación del control turbina/caldera

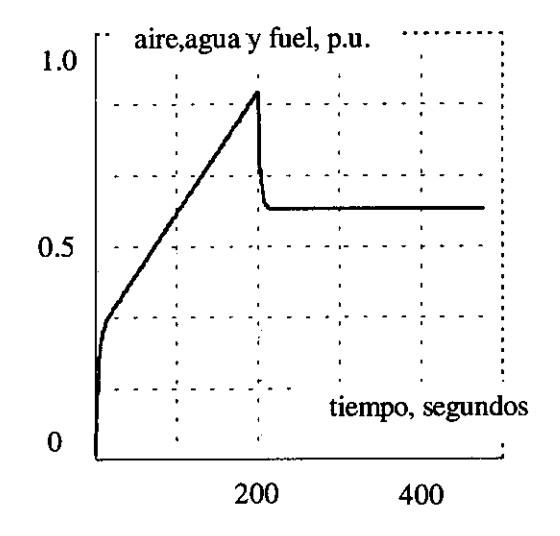

Gráfica 7 Curva de la cantidad de agua, *fuel* y aire vs tiempo

**Ingenieria & Desarrollo. Universidad del Norte.** 2: 28-42, **1997** 39

cánica esla variable de salida. Elacoplamiento de los submodelos logra cerrar el lazo de control de la presión del flujo de vapor, que es el factor regulador de nuestro modelo de simulación.

La frecuencia y la velocidad se trabajan de forma independiente, debido a que elsistema general está en lazo abierto. Esta relación de la frecuencia y de la velocidad se incorporará al sistema cuando se le agregue el bloque del generador.

El bloque general de generación térmica se ha integrado, tal como se muestra en la figura 8, en un fichero del Simulink con el nombre de comp.m. Para el ingreso de los valores de cada

uno de los parámetros de los bloques de simulación de una central dada, se recurre a un fichero cdat1.m, creado en el Matlab; que debe ser posteriormente cargado antes de la ejecución de la simulación.

En la gráfica 8 se observa el resultado de la reacción del sistema de generación térmica cuando ha ocurrido una perturbación en él.Inicialmente se nota que el sistema arranca y se estabiliza en losprimeros trescientos segundos, pero al haber una variación de la velocidad en sentido negativo (sedisminuye), que es equivalente a la conexión de alguna carga, ocurre que el eje de la turbina se frena y luego se embala al tratar de mantener el equilibrio entre los pares

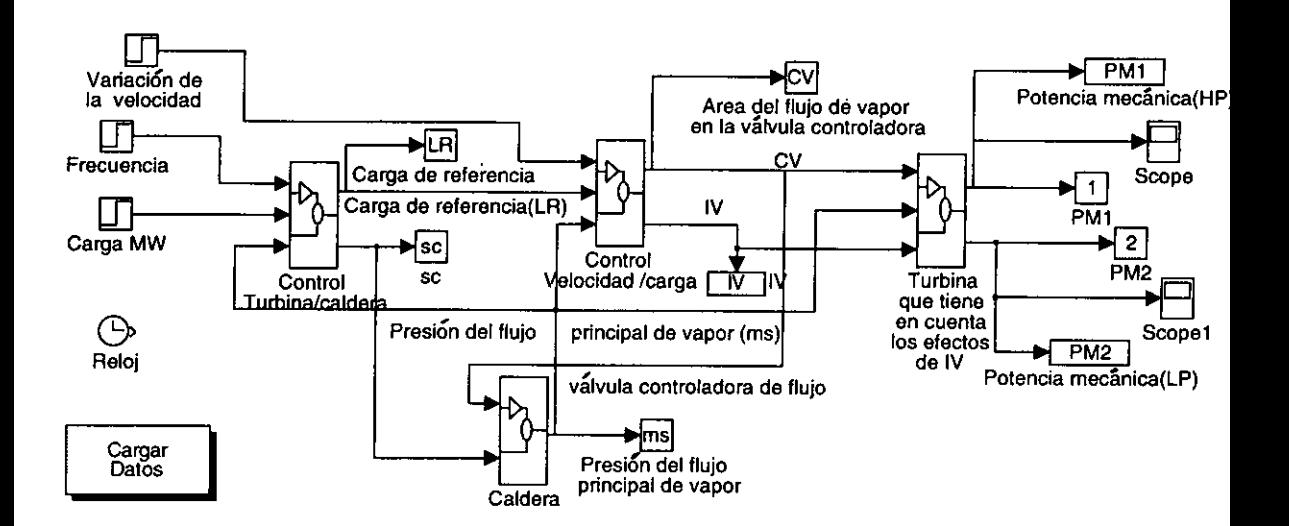

Figura 4 Modelo general de simulación de la central térmica

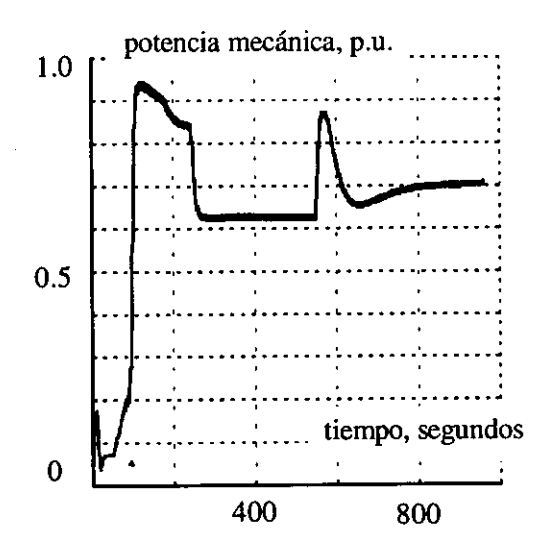

#### **Gráfica** 8

Curva de la potencia mecánica vs tiempo cuando ha variado la velocidad en el modelo general de simulación

que se producen en su eje, produciéndose por pocos segundos más potencia mecánica en el eje de la turbina. Seguidamente, en cuestión de segundos, los sistemas de control de velocidad/ carga y turbina/ caldera ordenan al sistemas tomar los correctivos necesarios -en este caso, lo correspondiente a la variación de los flujos de vapor y de las posiciones de las válvulas controladoras- para estabilizar el sistema en la nueva cantidad de energía mecánica requerida por el generador conectado a la turbina.

#### Conclusiones

En este trabajo se ha creado un modelo

de simulación, con la ayuda del Matlab y el Simulink, para el análisis de los procesos dinámicos en una central térmica, que pueda ser utilizado tanto para la docencia como por profesionales.

Las variables utilizadas para la simulación se pueden hacer adaptativas con tal de mejorar el proceso de simulación. Es necesario tener en cuenta que la mayoría de los modelos son simplificados y se han dejado de considerar algunos efectos, que no permitirían la linealización del modelo.

Los resultados de las distintas simulaciones serán comparados más adelante con los resultados de auténticas cal-

deras y turbinas, con el propósito de entregar un resultado en el que se tengan en cuenta también los intervalos de error y la sensibilidad alcanzada en el modelo, tratando luego de mejorarlo con la ayuda de algunas técnicas de optimización moderna.

### Referencias

F.P. DeMello, P. Anderson, J. Doudna,J.H.Fish. «Dynamicmodels forfossil fueled steam units in power system studies», IEEETransactions On Power Systems, Vol.6, No. 2, mayo de 1991, pp. 753 - 761.

R.T.Byerly,Ola Aanstad, D.H.Berry, R.D. Dunlop, D.N. Ewart, B.M. Fox. «Dynamic models for steam and hydro turbines in power systemstudies», IEEE Committee Report. Transactions In Power Apparatus and Systems, Vol.92, No. 6, Nov./Dic. 1973, pp. 1904 - 1915.

F.P. DeMello. «Boiler models for .system dynamic performance studies», IEEE Transactions On Power Systems, Vol. 6, No. 1, Feb.1991, pp. 66 - 74.

P.J. Ahner, F.P. DeMello, C.E. Dyer, V.c. Summer. «Analysis and design of controls for a once-thru boiler through digital simulation», IEEE Committee Report. Transactions On Power Systems, Vol. , No., pp. 11 - 30.

F.P.De Mello, D.J.Ahner. «Dynarnic models for combined cycle plants in power system studies (Working group on prime mover and energy supply models forsystem dynamic performance studies}», IEEE Transactions On Power Systerns, Vol. 9, No. 3, agosto 1994, pp. 1698- 1708.

L.N. Hannett, Afzal Khan. «Combustion turbine dynamic model validation from tests», IEEE Transactions on power systems, Vol. 8, No. 1, Feb. 1993,pp. 152 - 158.

«Turbinas de Vapor», ASINEL, Libros de formación profesional para centrales térmicas. 3a. edición. Madrid, noviembre de 1982.

Pérez Dosión M. *Análisis de la estabilidad de sistemas de potencia,* Universidad de Santiago de Compostela. Servicio de publicaciones e intercambio científico. 1993.

«Matlab, High-performance numeric computation and visualization software», User's guide, Reference guide. The math works, inc. Agosto de 1992.